## **INDICE DE CONTENIDOS**

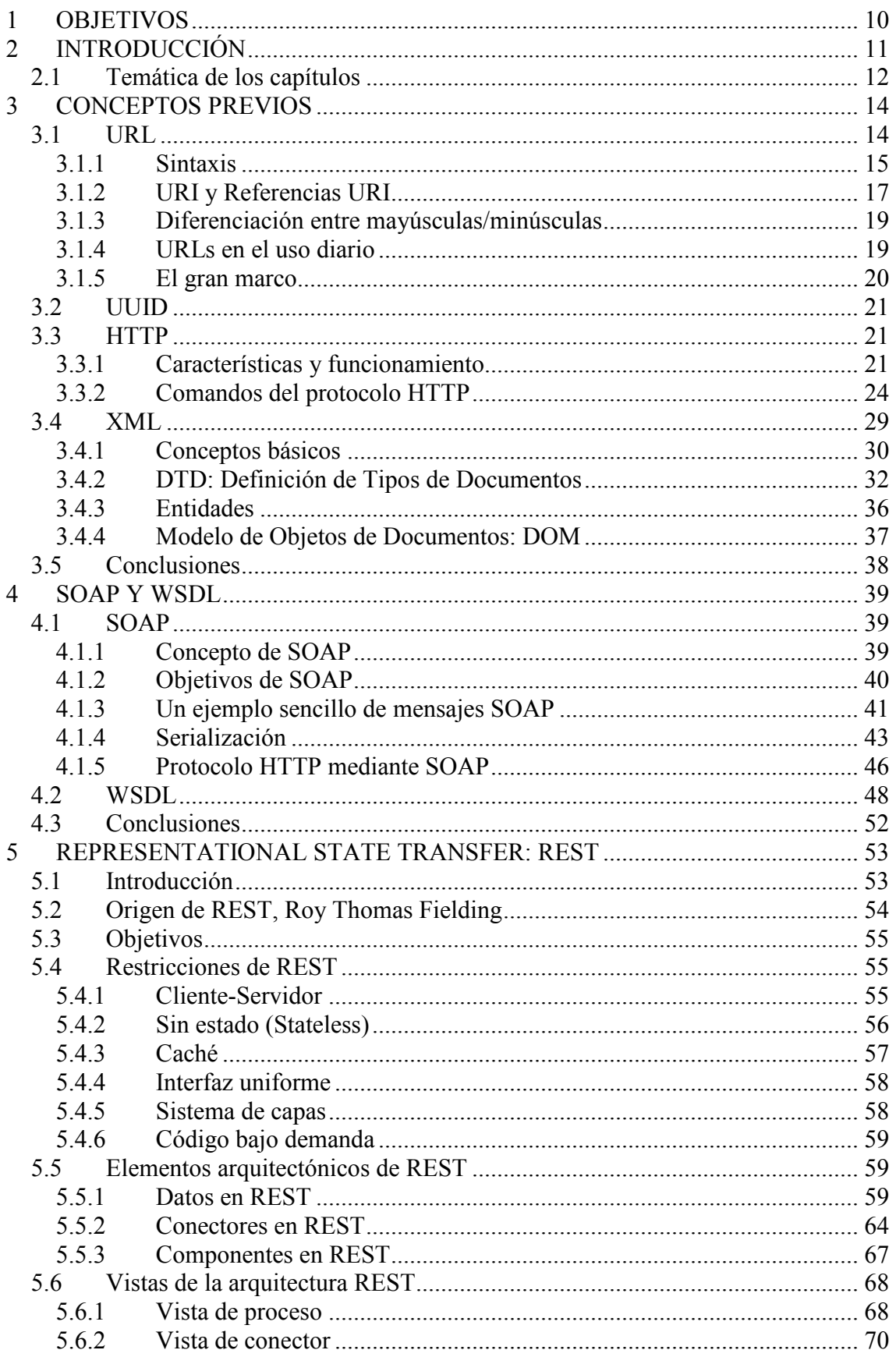

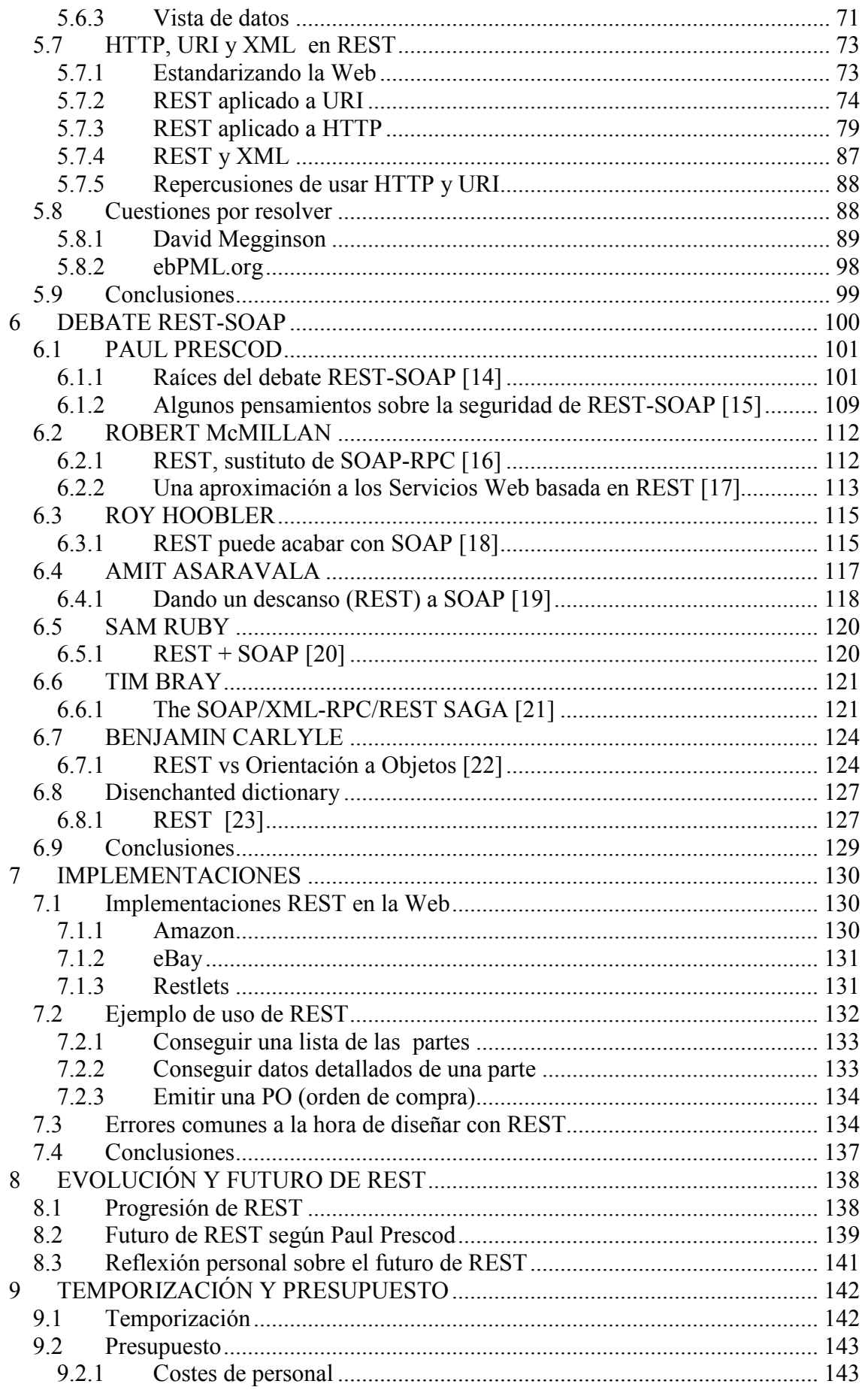

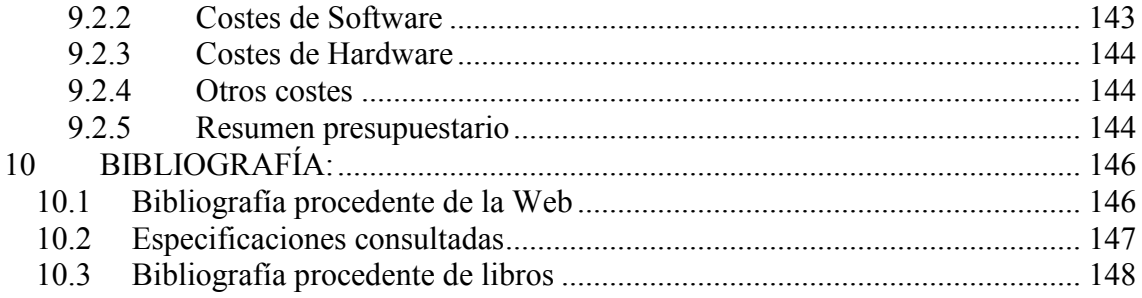

## **INDICE DE FIGURAS**

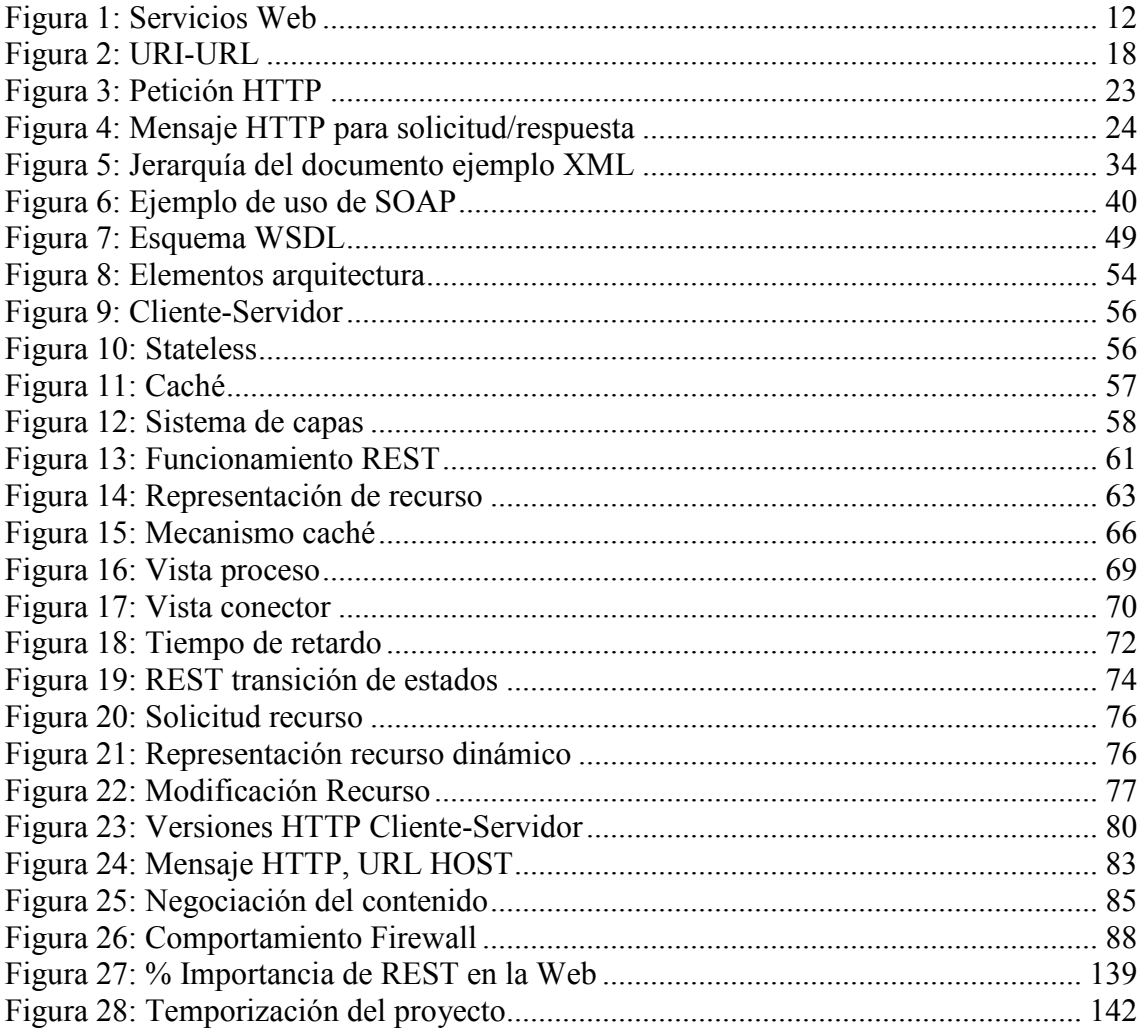

## **INDICE DE TABLAS**

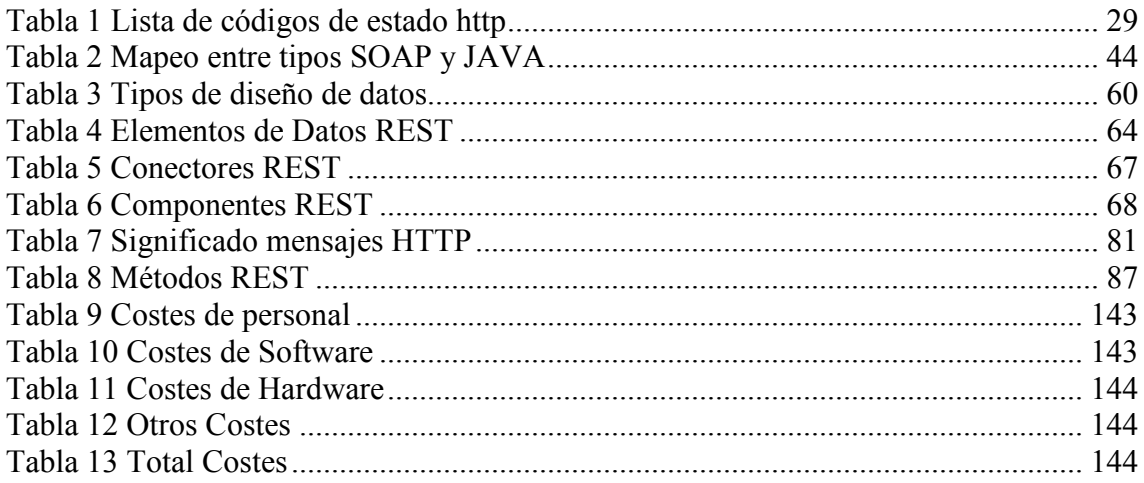